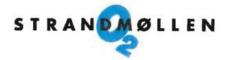

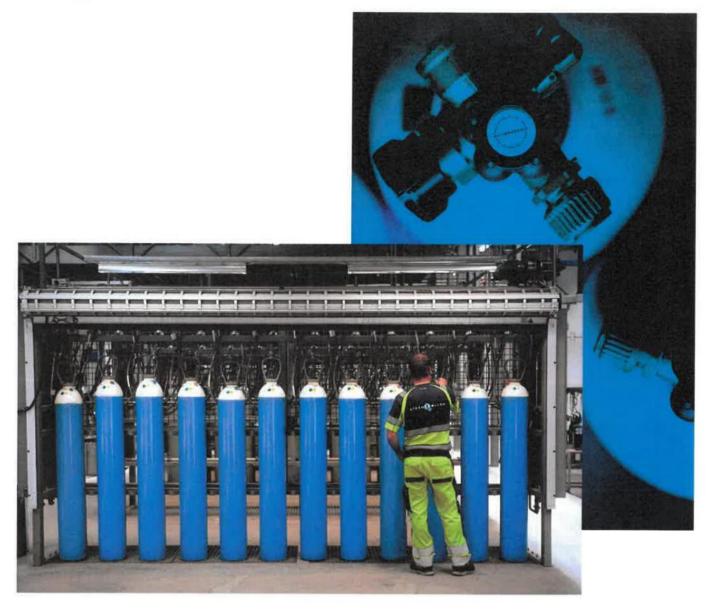

# Christian Nielsen Strandmøllen A/S

Årsrapport 2023

CVR nr: 26 03 41 16 Strandvejen 895 2930 Klampenborg

Godkendt på selskabets ordinære generalforsamling den 19. april 2024

Henrik Nathansen

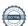

# Indholdsfortegnelse

### Ledelsesberetning mv.

| Selskabsoplysninger                        | 2  |
|--------------------------------------------|----|
| Hoved- og nøgletal                         | 3  |
| Ledelsesberetning                          | 2  |
| Påtegninger                                |    |
| Ledelsespåtegning                          | 6  |
| Den uafhængige revisors revisionspåtegning | 7  |
| Årsregnskab 1. januar – 31. december 2023  |    |
| Anvendt regnskabspraksis                   | g  |
| Resultatopgørelse                          | 15 |
| Balance                                    | 16 |
| Egenkapitalopgørelse                       | 18 |
| Pengestrømsopgørelse                       | 19 |
| Noter til årsregnskabet                    | 20 |

## Selskabsoplysninger

Selskabet Christian Nielsen Strandmøllen A/S

Strandvejen 895 2930 Klampenborg

Telefon: 701 02 107

Hjemmeside:

www.strandmollen.dk info@strandmollen.dk

E-mail:

mo@strandmollen.di

CVR-nr: Stiftet 26 03 41 16 1. juli 1939

Hjemsted: Regnskabsår Lyngby-Taarbæk 1. januar til 31. december

**Bestyrelse** 

Søren Kjeldsen Andersen (formand)

Alex Buendia

Kim Meldgård Andersen

Jesper Wendt

Direktion

Alex Buendia

Revision

Aaen & Co. statsautoriserede revisorer p/s

Kongevejen 3 3000 Helsingør

Bank

Jyske Bank, 1620 København V Nykredit Bank, 1780 København V

Sydbank, 1050 København K

Bank Julius Baer Europe, L-2540 Luxembourg

## Hoved- og nøgletal

| Hovedtal i tkr.                          | 2023    | 2022    | 2021     | 2020     | 2019    |
|------------------------------------------|---------|---------|----------|----------|---------|
| Bruttofortjeneste                        | 41.262  | 40.418  | 32.352   | 35.984   | 30.387  |
| Resultat af ordinær drift                | -3.058  | 4.540   | -2.877   | 7.661    | 4.385   |
| Resultat af finansielle poster           | 79.153  | -30.909 | 52.189   | 50.978   | 48.071  |
| Årets resultat                           | 68.848  | -14.260 | 41.125   | 49.089   | 42.124  |
| Aktiver                                  | 795.195 | 732.020 | 753.948  | 691.706  | 663.955 |
| Investeringer i materielle anlægsaktiver | 29.531  | 50.663  | 22.135   | 18.302   | 32.395  |
| Egenkapital                              | 749.925 | 680.431 | 707.269  | 671.207  | 621.410 |
| Pengestrømme fra driftsaktivitet         | 5.471   | 20.352  | 7.703    | 5.847    | 31.390  |
| Pengestrømme fra investeringsaktivitet   | -16.864 | -48.201 | -151.386 | 114.654  | -28.247 |
| Pengestrømme fra finansieringsaktivitet  | 13.127  | 32.150  | 139.127  | -112.745 | -4.969  |
| Pengestrømme i alt                       | 1.735   | 4.301   | -4.556   | 7.756    | -1.826  |
| Gennemsnitligt antal ansatte             | 35      | 33      | 31       | 17       | 16      |
| Nøgletal i %                             |         |         |          |          |         |
| Afkastningsgrad                          | -0,4    | 0,6     | -0,4     | 1,1      | 0,7     |
| Soliditetsgrad                           | 94,3    | 93,0    | 93,8     | 97,0     | 93,6    |
| Forrentning af egenkapitalen             | 9,6     | -2,1    | 6,0      | 7,6      | 7,0     |

### Forklaring af nøgletal

Afkastningsgrad: Resultat af primær drift x 100 / Samlede aktiver
Soliditetsgrad: Egenkapital ultimo x 100 / Samlede aktiver
Forrentning af egenkapitalen: Årets resultat x 100 / Gennemsnitlig egenkapital

Beregningen af hoved- og nøgletal følger i al væsentlighed Finansforeningens anbefalinger og afviger kun på nogle punkter herfra.

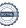

## Ledelsesberetning

### Virksomhedens væsentligste aktiviteter

Selskabet er moderselskab for 7 datterselskaber, herunder Strandmøllen A/S, Klampenborg. Selskabets hovedaktiviteter består i dette ejerskab samt udlejning af anlægsaktiver og konsulentassistance til datterselskaberne.

Ved bedømmelsen af selskabets aktiver og passiver, dets finansielle stilling samt resultatet af virksomhedens drift i det forløbne år, har der efter bestyrelsens skøn ikke været forhold af særlig betydning, som ikke fremgår af årsrapporten.

#### Udvikling i aktiviteter og økonomiske forhold

Selskabet er 100% ejet af Christian Nielsens Fond, Strandvejen 895, 2930 Klampenborg. Selskabet udgør en delkoncern, og koncernregnskab er alene udarbejdet i Christian Nielsens Fond.

Årets resultat udviser et overskud på 68,8 mio.kr. imod et underskud på 14,3 mio.kr. i regnskabsåret 2022. Under hensyntagen til markedsforholdene og udviklingen på kapitalmarkederne er det opnåede resultat tilfredsstillende og endda på højere niveau end de tidligere fremsatte forventninger.

### Forventninger til fremtiden

Udviklingen på kapitalmarkederne er i 2024 begyndt med positive tendenser, selvom udsigterne for kapitalmarkederne er usikre. Den globale økonomi står over for en række udfordringer, herunder høj inflation, stigende renter og geopolitisk usikkerhed. Det er dog vores forventning at markedet retter sig og styrker den positive trend inden årets udgang.

Grundlæggende for koncernens driftsselskaber er både forsyningskrisen reduceret markant og energipriserne mindre volatile end tidligere, men forsat på et markant højere niveau end før Covid-19.

Samlet forventer ledelsen at resultatet for år 2024 udgør 50-60 mjo.kr.

Ud over dette er der efter regnskabsårets afslutning ikke indtruffet begivenheder, som vil kunne forrykke vurderingen af koncernrapport og årsrapport væsentligt.

#### Vidensressourcer

For over 100 år siden startede Christian Nielsen sin virksomhed i Danmark. Siden da har Strandmøllen produceret og markedsført gasser til alle brancher, og har igennem nu hundrede år oparbejdet stor know-how inden for denne industri.

Virksomheden råder over en erfaren medarbejderstab med høj anciennitet, der sikrer kontinuitet og fastholdelse af den oparbejdede viden. Medarbejdernes vidensressourcer består af kompetencer opnået gennem kurser og uddannelse og ved at udføre det daglige arbejde.

### Ledelsesberetning

#### Miljøforhold

Virksomheden er miljøbevidst og arbejder løbende på at reducere miljøpåvirkningerne fra virksomhedernes drift.

Vi ser arbejdet i forhold til miljøpåvirkning sammenhængende med vores arbejde på at fastholde et højt sikkerheds- og kvalitetsniveau.

#### Risikoforhold

En væsentlig del af selskabets aktiver består af børsnoterede papirer, i bl.a. danske kroner, EUR, SEK og USD. Der indgås ikke sikringskontrakter til afdækning af sådanne markedsrisici.

Herudover har selskabet ikke væsentlige risici ud over almindeligt forekommende risici.

#### Forsknings- og udviklingsaktiviteter

Selskabet har i al væsentlighed ikke afholdt forskningsomkostninger i regnskabsåret.

Udviklingsomkostningerne, der for året udgør 5,5 mio. kr., omfatter primært udvikling af nyt IT system baseret på D365FO. Systemet forventes færdigudviklet i løbet af 2025. Projektet forventes at medføre betydelige digitaliseringsfordele og sikre selskabets fortsatte udvikling og øgede effektivitet.

## Ledelsespåtegning

Bestyrelsen og direktionen har dags dato behandlet og godkendt årsrapporten for 1. januar - 31. december 2023 for Christian Nielsen Strandmøllen A/S.

Årsrapporten aflægges i overensstemmelse med årsregnskabsloven.

Det er vor opfattelse at årsregnskabet giver et retvisende billede af selskabets aktiver, passiver og finansielle stilling pr. 31. december 2023 samt af resultatet af selskabets aktiviteter og pengestrømme for regnskabsåret 1. januar - 31. december 2023.

Ledelsesberetningen indeholder efter vor opfattelse en retvisende redegørelse for de forhold, beretningen omhandler.

Årsrapporten indstilles til generalforsamlingens godkendelse.

Klampenborg, den 19. april 2024

| Direktion |  |
|-----------|--|
|-----------|--|

Alex Buendia

### **Bestyrelse**

Søren Kjeldsen Andersen

Kim Meldgård Andersen

Alex Buendia

Jesper Wendt

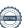

## Den uafhængige revisors revisionspåtegning

### Til kapitalejerne i Christian Nielsen Strandmøllen A/S:

#### Konklusion

Vi har revideret årsregnskabet for Christian Nielsen Strandmøllen A/S for regnskabsåret 1. 31. december 2023. der omfatter resultatopgørelse, egenkapitalopgørelse, pengestrømme og noter, herunder anvendt regnskabspraksis. Årsregnskabet udarbeides efter årsregnskabsloven.

Det er vores opfattelse, at årsregnskabet giver et retvisende billede af selskabets aktiver. passiver og finansielle stilling pr. 31. december 2023 samt af resultatet af selskabets aktiviteter og pengestrømme for regnskabsåret 1. januar - 31. december 2023 i overensstemmelse med årsregnskabsloven.

### Grundlag for konklusion

Vi har udført vores revision i overensstemmelse med internationale standarder om revision og de yderligere krav, der er gældende i Danmark. Vores ansvar ifølge disse standarder og krav er nærmere beskrevet i revisionspåtegningens afsnit 'Revisors ansvar for revisionen af årsregnskabet'. Vi er uafhængige af selskabet i overensstemmelse med International Ethics Standards Board for Accountants' internationale retningslinjer for revisorers etiske adfærd (IESBA Code) og de yderligere etiske krav, der er gældende i Danmark, ligesom vi har opfyldt vores øvrige etiske forpligtelser i henhold til disse krav og IESBA Code. Det er vores opfattelse, at det opnåede revisionsbevis er tilstrækkeligt og egnet som grundlag for vores konklusion.

#### Ledelsens ansvar for årsregnskabet

Ledelsen har ansvaret for udarbejdelsen af et årsregnskab, der giver et retvisende billede i overensstemmelse med årsregnskabsloven. Ledelsen har endvidere ansvaret for den interne kontrol, som ledelsen anser for nødvendig for at udarbejde et årsregnskab uden væsentlig fejlinformation, uanset om denne skyldes besvigelser eller fejl.

Ved udarbeidelsen af årsregnskabet er ledelsen ansvarlig for at vurdere selskabets evne til at fortsætte driften; at oplyse om forhold vedrørende fortsat drift, hvor dette er relevant; samt at udarbejde årsregnskabet på grundlag af regnskabsprincippet om fortsat drift, medmindre ledelsen enten har til hensigt at likvidere selskabet, indstille driften eller ikke har andet realistisk alternativ end at gøre dette.

#### Revisors ansvar for revisionen af årsregnskabet

Vores mål er at opnå høj grad af sikkerhed for, om årsregnskabet som helhed er uden væsentlig feilinformation, uanset om denne skyldes besvigelser eller feil, og at afgive en revisionspåtegning med en konklusion. Høj grad af sikkerhed er et højt niveau af sikkerhed, men er ikke en garanti for, at en revision, der udføres i overensstemmelse med internationale standarder om revision og de yderligere krav, der er gældende i Danmark, altid vil afdække væsentlig fejlinformation, når sådan findes. Fejlinformationer kan opstå som følge af besvigelser eller feil og kan betragtes som væsentlige, hvis det med rimelighed kan forventes, at de enkeltvis eller samlet har indflydelse på de økonomiske beslutninger, som regnskabsbrugerne træffer på grundlag af årsregnskabet.

## Den uafhængige revisors revisionspåtegning

Som led i en revision, der udføres i overensstemmelse med internationale standarder om revision og de yderligere krav, der er gældende i Danmark, foretager vi faglige vurderinger og opretholder professionel skepsis under revisionen. Herudover:

- Identificerer og vurderer vi risikoen for væsentlig fejlinformation i årsregnskabet, uanset om denne skyldes besvigelser eller fejl, udformer og udfører revisionshandlinger som reaktion på disse risici samt opnår revisionsbevis, der er tilstrækkeligt og egnet til at danne grundlag for vores konklusion. Risikoen for ikke at opdage væsentlig fejlinformation forårsaget af besvigelser er højere end ved væsentlig fejlinformation forårsaget af fejl, idet besvigelser kan omfatte sammensværgelser, dokumentfalsk, bevidste udeladelser, vildledning eller tilsidesættelse af intern kontrol.
- Opnår vi forståelse af den interne kontrol med relevans for revisionen for at kunne udforme revisionshandlinger, der er passende efter omstændighederne, men ikke for at kunne udtrykke en konklusion om effektiviteten af selskabets interne kontrol.
- Tager vi stilling til, om den regnskabspraksis, som er anvendt af ledelsen, er passende, samt om de regnskabsmæssige skøn og tilknyttede oplysninger, som ledelsen har udarbejdet, er rimelige.
- Konkluderer vi, om ledelsens udarbejdelse af årsregnskabet på grundlag af regnskabsprincippet om fortsat drift er passende, samt om der på grundlag af det opnåede revisionsbevis er væsentlig usikkerhed forbundet med begivenheder eller forhold, der kan skabe betydelig tvivl om selskabets evne til at fortsætte driften. Hvis vi konkluderer, at der er en væsentlig usikkerhed, skal vi i vores revisionspåtegning gøre opmærksom på oplysninger herom i årsregnskabet eller, hvis sådanne oplysninger ikke er tilstrækkelige, modificere vores konklusion. Vores konklusioner er baseret på det revisionsbevis, der er opnået frem til datoen for vores revisionspåtegning. Fremtidige begivenheder eller forhold kan dog medføre, at selskabet ikke længere kan fortsætte driften.
- Tager vi stilling til den samlede præsentation, struktur og indhold af årsregnskabet, herunder noteoplysningerne, samt om årsregnskabet afspejler de underliggende transaktioner og begivenheder på en sådan måde, at der gives et retvisende billede heraf.

Vi kommunikerer med den øverste ledelse om blandt andet det planlagte omfang og den tidsmæssige placering af revisionen samt betydelige revisionsmæssige observationer, herunder eventuelle betydelige mangler i intern kontrol, som vi identificerer under revisionen.

#### Udtalelse om ledelsesberetningen

Ledelsen er ansvarlig for ledelsesberetningen.

Vores konklusion om årsregnskabet omfatter ikke ledelsesberetningen, og vi udtrykker ingen form for konklusion med sikkerhed om ledelsesberetningen.

I tilknytning til vores revision af årsregnskabet er det vores ansvar at læse ledelsesberetningen og i den forbindelse overveje, om ledelsesberetningen er væsentligt inkonsistent med årsregnskabet eller vores viden opnået ved revisionen eller på anden måde synes at indeholde væsentlig fejlinformation.

# Den uafhængige revisors revisionspåtegning

Vores ansvar er derudover at overveje, om ledelsesberetningen indeholder krævede oplysninger i henhold til årsregnskabsloven.

Baseret på det udførte arbejde er det vores opfattelse, at ledelsesberetningen er i overensstemmelse med årsregnskabet og er udarbejdet i overensstemmelse med årsregnskabslovens krav. Vi har ikke fundet væsentlig fejlinformation i ledelsesberetningen.

Helsingør, den 19. april 2024

Aaen & Co. statsautoriserede revisorer p/s

Kongevejen 3, 3000 Helsingør - CVR nummer. 33 24 17 63

Søren Appeirod

statsautoriseret revisor

mne23301

### Regnskabsgrundlag

Årsrapporten for Christian Nielsen Strandmøllen A/S for 2023 er aflagt i overensstemmelse med årsregnskabslovens bestemmelser for klasse C-virksomheder, mellemstor virksomhed.

Årsregnskabet er aflagt efter samme regnskabspraksis som sidste år.

### Generelt om indregning og måling

I resultatopgørelsen indregnes indtægter i takt med, at de indtjenes. I resultatopgørelsen indregnes ligeledes alle omkostninger, herunder afskrivninger og nedskrivninger.

Aktiver indregnes i balancen, når det er sandsynligt, at fremtidige økonomiske fordele vil tilflyde selskabet, og aktivets værdi kan måles pålideligt.

Forpligtelser indregnes i balancen, når det er sandsynligt, at fremtidige økonomiske fordele vil fragå selskabet, og forpligtelsens værdi kan måles pålideligt.

Ved første indregning måles aktiver og forpligtelser til kostpris. Efterfølgende måles aktiver og forpligtelser som beskrevet for hver enkelt regnskabspost nedenfor.

Visse finansielle aktiver og forpligtelser måles til amortiseret kostpris, hvorved der indregnes en konstant effektiv rente over løbetiden. Amortiseret kostpris opgøres som oprindelig kostpris med fradrag af eventuelle afdrag samt tillæg/fradrag af den akkumulerede amortisering af forskellen mellem kostpris og nominelt beløb.

Ved indregning og måling tages hensyn til forudsigelige tab og risici, der fremkommer inden årsrapporten aflægges, og som be- eller afkræfter forhold, der eksisterede på balancedagen.

### Omregning af fremmed valuta

Transaktioner i fremmed valuta omregnes til transaktionsdagens kurs. Valutakursdifferencer, der opstår mellem transaktionsdagens kurs og kursen på betalingsdagen, indregnes i resultatopgørelsen som en finansiel post. Hvis valutapositioner anses for sikring af fremtidige pengestrømme, indregnes værdireguleringerne direkte på egenkapitalen.

Tilgodehavender, gæld og andre monetære poster i fremmed valuta, som ikke er afregnet på balancedagen, måles til balancedagens valutakurs. Forskellen mellem balancedagens kurs og kursen på tidspunktet for tilgodehavendets eller gældens opståen indregnes i resultat-opgørelsen under finansielle poster.

Anlægsaktiver, der er købt i fremmed valuta, måles til kursen på transaktionsdagen. Værdipapirer der er noteret i fremmed valuta, måles til balancedagens valutakurs.

#### Resultatopgørelsen

#### **Bruttofortjeneste**

Nettoomsætningen indregnes i resultatopgørelsen i takt med fakturering. Nettoomsætning indregnes ekskl. moms og med fradrag af rabatter i forbindelse med salget.

Andre driftsindtægter og omkostninger indeholder regnskabsposter af sekundær karakter i forhold til virksomhedens hovedaktivitet.

Andre eksterne poster omfatter omkostninger til administration samt drift af ejendomme mv.

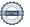

#### Personaleomkostninger

Personaleomkostninger omfatter løn og gager, inklusive feriepenge og pensioner samt andre omkostninger til social sikring mv. til selskabets medarbejdere. I personaleomkostninger er fratrukket modtagne godtgørelser fra offentlige myndigheder.

Resultat af kapitalandele i tilknyttede virksomheder

I modervirksomhedens resultatopgørelse indregnes den forholdsmæssige andel af de enkelte dattervirksomheders resultat efter skat efter fuld eliminering af intern avance/tab.

#### Finansielle poster

Finansielle indtægter og omkostninger indregnes i resultatopgørelsen med de beløb, der vedrører regnskabsåret. Finansielle poster omfatter renteindtægter og -omkostninger, realiserede og urealiserede kursgevinster samt tab vedrørende værdipapirer, gæld og transaktioner i fremmed valuta.

#### Skat af årets resultat

Christian Nielsen Strandmøllen A/S (CNS) er omfattet af de danske regler om tvungen sambeskatning af CNS-koncernens danske dattervirksomheder. Dattervirksomheder indgår i sambeskatningen fra det tidspunkt, hvor de indgår i konsolideringen i koncernregnskabet og frem til det tidspunkt, hvor de udgår fra konsolideringen.

CNS er administrationsselskab for sambeskatningen og afregner som følge heraf alle betalinger af selskabsskat med skattemyndighederne.

Den aktuelle danske selskabsskat fordeles ved afregning af sambeskatningsbidrag mellem de sambeskattede virksomheder i forhold til disses skattepligtige indkomster. I tilknytning hertil modtager virksomheder med skattemæssigt underskud sambeskatningsbidrag fra virksomheder, der har kunnet anvende dette underskud til nedsættelse af eget skattemæssigt overskud.

Årets skat, der består af årets aktuelle selskabsskat og ændring i udskudt skat, indregnes i resultatopgørelsen med den del, der kan henføres til årets resultat, og direkte i egenkapitalen med den del, der kan henføres til posteringer direkte i egenkapitalen.

#### Balancen

#### Immaterielle anlægsaktiver

Udviklingsomkostninger måles til kostpris med fradrag af akkumulerede af- og nedskrivninger eller genindvindingsværdi, såfremt denne er lavere. Et beløb svarende til de indregnede udviklingsomkostninger reserveres i posten 'Reserve for udviklingsomkostninger' under egenkapitalen. Reserven reduceres løbende med af- og nedskrivninger på udviklingsprojekterne.

Udviklingsomkostninger afskrives fra tidspunktet for færdiggørelse lineært over den økonomiske brugstid, der er vurderet til 5-10 år.

#### Materielle anlægsaktiver

Grunde og bygninger, tekniske anlæg og maskiner samt andre anlæg, driftsmateriel, inventar og anlæg under udførelse måles til kostpris med fradrag af akkumulerede af- og nedskrivninger.

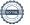

Afskrivningsgrundlaget er kostpris med fradrag af forventet restværdi efter afsluttet brugstid. Der afskrives ikke på grunde samt anlæg under udførelse.

Kostprisen omfatter anskaffelsesprisen samt omkostninger direkte tilknyttet anskaffelsen indtil det tidspunkt, hvor aktivet er klar til at blive taget i brug.

Der foretages lineære af- og nedskrivninger baseret på følgende vurdering af aktivernes forventede brugstider:

> Brugstid Restværdi

10 - 50 år Bygninger 0%

Tekniske anlæg og maskiner 3 - 20 år 0%

Andre anlæg, driftsmateriel og inventar 3 – 10 år 0%

Fortieneste eller tab ved afhændelse af materielle anlægsaktiver opgøres som forskellen mellem salgspris med fradrag af salgsomkostninger og den regnskabsmæssige værdi på salgstidspunktet. Fortjeneste eller tab indregnes i resultatopgørelsen under af- og nedskrivninger.

### Kapitalandele i tilknyttede virksomheder

I resultatopgørelsen indregnes og måles den forholdsmæssige andel af de enkelte tilknyttede virksomheders resultat efter skat og fuld eliminering af intern avance/tab og fradrag af afskrivning på goodwill. Indtægter af kapitalandele i tilknyttede virksomheder omfatter ligeledes gevinster og tab ved salg af kapitalandele.

Kapitalandele i tilknyttede virksomheder indregnes og måles efter indre værdis metode. Indre værdis anvendes som en målemetode.

Kapitalandele, som måles efter indre værdis metode, måles ved første indregning til kostpris. Transaktionsomkostninger, der direkte kan henføres til erhvervelsen, indregnes i kostprisen for kapitalandelene.

Efterfølgende indregning og måling af kapitalandele efter indre værdis metode indebærer. at kapitalandelene måles til den forholdsmæssige andel af virksomhedernes regnskabsmæssige indre værdi, opgjort efter ejervirksomhedens regnskabspraksis. reguleret for resterende værdi af goodwill samt gevinster og tab ved transaktioner med de pågældende virksomheder. Kapitalandele, hvor oplysninger til brug for indregning efter indre værdis metode ikke er kendte, måles til kostpris.

Afskrivning på koncerngoodwill sker over den vurderede økonomiske levetid, der fastlægges på baggrund af ledelsens erfaringer inden for de enkelte forretningsområder. Afskrivningerne på koncerngoodwill foretages lineært over afskrivningsperioden, der udgør 10 år. Afskrivningsperioden er fastlagt ud fra en vurdering af, at der er tale om strategisk erhvervede virksomheder med en stærk markedsposition og langsigtet indtjeningsprofil.

Kapitalandele med regnskabsmæssig negativ værdi måles til nul kr. Tilgodehavender, der anses for at være en del af den samlede investering i de pågældende virksomheder, nedskrives med en eventuel resterende negativ indre værdi. Øvrige tilgodehavender hos disse virksomheder nedskrives i det omfang, tilgodehavendet vurderes uerholdeligt. Der indregnes en hensat forpligtelse til at dække den resterende negative indre værdi i det omfang, selskabet har en retlig eller faktisk forpligtelse til at dække den pågældende virksomheds forpligtelser.

Gevinster eller tab ved afhændelse af kapitalandele opgøres som forskellen mellem afhændelsessummen og den regnskabsmæssige værdi af nettoaktiver på salgstidspunktet inkl. ikke afskrevet goodwill samt forventede omkostninger til salg eller afvikling. Gevinster og tab indregnes i resultatopgørelsen under indtægter af kapitalandele.

Nettoopskrivning af kapitalandele i tilknyttede virksomheder overføres under egenkapitalen til reserve for nettoopskrivning efter den indre værdis metode i det omfang, den regnskabsmæssige værdi overstiger kostprisen. Udbytter fra tilknyttede virksomheder, der forventes vedtaget inden godkendelsen af nærværende årsrapport, bindes ikke på opskrivningsreserven. Reserven reguleres med andre egenkapitalbevægelser i tilknyttede virksomheder.

### Tilgodehavender

Tilgodehavender måles til amortiseret kostpris, der sædvanligvis svarer til nominel værdi. Værdien reduceres med nedskrivning til imødegåelse af forventede tab.

Periodeafgrænsningsposter indregnet under aktiver omfatter afholdte omkostninger vedrørende efterfølgende regnskabsår.

### Andre værdipapirer og kapitalandele

Andre værdipapirer og kapitalandele er taget op som omsætningsaktiver. De er værdiansat efter statusdagens kurs, og kursreguleringer er ført over resultatopgørelsen.

Udbetalte lån indgår under andre tilgodehavender, som ved første indregning sker til kostpris svarende til lånebeløbet. Efterfølgende indregning sker til dagsværdi baseret på en mulig salgsværdi for sådanne tilgodehavender.

#### Likvider

Likvide beholdninger omfatter kontante beholdninger og bankindeståender

#### Udbytte

Foreslået udbytte indregnes som en forpligtelse på tidspunktet for vedtagelse på generalforsamlingen.

Christian Nielsen Strandmøllen A/S hæfter som administrationsselskab for dattervirksomhedernes selskabsskatter over for skattemyndighederne.

#### Selskabsskat og udskudt skat

Aktuelle skatteforpligtelser og tilgodehavende aktuel skat indregnes i balancen som beregnet skat af årets skattepligtige indkomst, reguleret for skat af tidligere års skattepligtige indkomster og for betalte acontoskatter.

Skyldige og tilgodehavende sambeskatningsbidrag indregnes i balancen som "Tilgodehavende sambeskatningsbidrag" eller "Skyldigt sambeskatningsbidrag".

Udskudt skat måles efter den balanceorienterede gældsmetode af midlertidige forskelle mellem regnskabsmæssig og skattemæssig værdi af aktiver og forpligtelser opgjort på grundlag af den planlagte anvendelse af aktivet henholdsvis afvikling af forpligtelsen.

Der foretages regulering af udskudt skat vedrørende foretagne elimineringer af urealiserede koncerninterne avancer og -tab.

Udskudte skatteaktiver, herunder skatteværdien af fremførselsberettiget skattemæssigt underskud, måles til den værdi, hvortil aktivet forventes at kunne realiseres, enten ved udligning i skat af fremtidig indtjening eller ved modregning i udskudte skatteforpligtelser inden for samme juridiske skatteenhed. Eventuelle udskudte nettoskatteaktiver måles til nettorealisationsværdi.

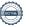

Udskudt skat måles på grundlag af de skatteregler og skattesatser i de respektive lande, der med balancedagens lovgivning vil være gældende, når den udskudte skat forventes udløst som aktuel skat. Ændring i udskudt skat som følge af ændringer i skattesatser indregnes i resultatopgørelsen bortset fra poster, der føres direkte på egenkapitalen.

#### Gæld

Gæld måles til amortiseret kostpris svarende til nominel værdi.

#### Pengestrømsopgørelse

Pengestrømsopgørelsen viser selskabets pengestrømme for året opdelt på drifts-, investerings- og finansieringsaktivitet, samt hvorledes disse pengestrømme har påvirket årets likvider.

Pengestrømme fra driftsaktiviteten præsenteres indirekte og opgøres som selskabets resultat reguleret for ikke kontante driftsposter som af- og nedskrivninger, hensættelser samt ændring i driftskapitalen, renteindbetalinger og -udbetalinger, betalinger vedrørende ekstraordinære poster og betalt selskabsskat.

Pengestrømme fra investeringsaktiviteten omfatter pengestrømme fra køb og salg af immaterielle, materielle og finansielle anlægsaktiver.

Pengestrømme fra finansieringsaktiviteten omfatter pengestrømme fra optagelse og tilbagebetaling af langfristet gæld samt udbyttebetaling til aktionærerne.

# Resultatopgørelse 1. januar - 31. december

| Note                                                   | 2023       | 2022        |
|--------------------------------------------------------|------------|-------------|
| Bruttofortjeneste                                      | 41.261.995 | 40.417.762  |
| 1 Personaleomkostninger                                | 28.059.281 | 19.925.319  |
| 2 Afskrivninger                                        | 16.260.824 | 15.952.663  |
| Resultat af ordinær drift                              | -3.058.110 | 4.539.780   |
| 3 Resultat af kapitalandele i tilknyttede virksomheder | 43.595.220 | 26.232.791  |
| 4 Andre finansielle indtægter                          | 37.470.493 | 5.841.167   |
| 5 Finansielle omkostninger                             | 1.912.455  | 62.982.847  |
| Resultat før skat                                      | 76.095.148 | -26.369.109 |
| 6 Skat af årets resultat                               | 7.246.860  | -12.109.141 |
| 7 Årets resultat                                       | 68.848.288 | -14.259.968 |

## Balance 31. december

## Aktiver

| Note |                                                                                                    | 2023                                                  | 2022                                                 |
|------|----------------------------------------------------------------------------------------------------|-------------------------------------------------------|------------------------------------------------------|
|      | Udviklingsprojekter under udførelse                                                                                                | 11.535.210                                            | 6.016.100                                            |
| 8    | Immaterielle anlægsaktiver                                                                                                    | 11.535.210                                            | 6.016.100                                            |
|      | Grunde og bygninger<br>Tekniske anlæg og maskiner<br>Andre anlæg, driftsmateriel og inventar<br>Materielle aktiver under udførelse | 100.849.472<br>46.626.647<br>26.206.159<br>34.293.970 | 99.649.999<br>44.113.153<br>20.784.304<br>38.262.217 |
| 9    | Materielle anlægsaktiver                                                                                                    | 207.976.248                                           | 202.809.673                                          |
| 10   | Kapitalandele i tilknyttede virksomheder                                                                                           | 212.771.117                                           | 196.613.893                                          |
|      | Finansielle anlægsaktiver                                                                                                    | 212.771.117                                           | 196.613.893                                          |
|      | Anlægsaktiver                                                                                                    | 432.282.575                                           | 405.439.666                                          |
|      | Tilgodehavender fra salg<br>Tilgodehavender hos tilknyttede virksomheder<br>Tilgodehavende selskabsskat<br>Andre tilgodehavender   | 8.117.331<br>73.839.170<br>9.650.813<br>12.662.222    | 8.068.880<br>51.080.323<br>9.802.393<br>2.086.351    |
|      | Tilgodehavender                                                                                                    | 104.269.536                                           | 71.037.947                                           |
| 11   | Værdipapirer og kapitalandele                                                                                                    | 244.463.280                                           | 243.096.679                                          |
|      | Likvide beholdninger                                                                                                    | 14.179.910                                            | 12.445.258                                           |
|      | Omsætningsaktiver i alt                                                                                                    | 362.912.726                                           | 326.579.884                                          |
|      | Aktiver i alt                                                                                                    | 795.195.301                                           | 732.019.550                                          |

## Balance 31. december

### **Passiver**

| Note |                                                                                                    | 2023                                                               | 2022                                                  |
|------|----------------------------------------------------------------------------------------------------|--------------------------------------------------------------------|-------------------------------------------------------|
|      | Selskabskapital Reserve for nettoopskrivning efter indre værdis metode Reserve for udviklingsomkostninger Overført resultat Foreslået udbytte | 100.000.000<br>61.831.842<br>8.997.464<br>572.210.611<br>6.884.829 | 100.000.000<br>44.417.687<br>4.692.558<br>531.321.210 |
|      | Egenkapital                                                                                                    | 749.924.746                                                        | 680.431.455                                           |
| 12   | Hensættelser til udskudt skat  Hensættelser i alt                                                                                             | 7.929.946<br><b>7.929.946</b>                                      | 1.909.841<br>1.909.841                                |
|      | Gæld til kreditinstitutter i øvrigt<br>Leverandører af varer og tjenesteydelser<br>Gæld til tilknyttede virksomheder<br>Anden gæld            | 23.996.398<br>6.828.555<br>2.149.643<br>4.366.013                  | 40.000.000<br>5.060.493<br>0<br>4.617.761             |
|      | Kortfristet gæld                                                                                                    | 37.340.609                                                         | 49.678.254                                            |
|      | Gæld i alt                                                                                                    | 37.340.609                                                         | 49.678.254                                            |
|      | Passiver i alt                                                                                                    | 795.195.301                                                        | 732.019.550                                           |

- 13 Pantsætninger og sikkerhedsstillelser
- 14 Leasing- og lejeforpligtelser
- 15 Eventualforpligtelser
- 16 Nærtstående parter

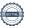

## Egenkapitalopgørelse

| Egenkapital 01.01.22                                                    | Selskabskapital | Reserve for nettoopskrivning efter indre værdis metode 39.711.211 | Reserve for udviklings-omkostninger | Overført resultat 561.297.948 | Udbytte<br>4.112.547 | Egenkapital i alt<br>707.269.002                  |
|-------------------------------------------------------------------------|-----------------|-------------------------------------------------------------------|-------------------------------------|-------------------------------|----------------------|---------------------------------------------------|
| Betalt udbytte til aktionærer<br>Årets resultat<br>Egenkapital 01.01.23 | 100.000.000     | 4.706.476                                                         | 2.545.262<br>4.692.558              | -21.511.706<br>-331.321.210   | -4.112.547<br>0      | -4.112.547<br>-4.14.259.968<br><b>680.431.455</b> |
| Valutakursregulering<br>Årets resultat                                  | 0 0             | 0<br>17.414.155                                                   | 0<br>4.304.906                      | 645.004<br>40.244.398         | 0 6.884.829          | 645.004<br>68.848.288                             |
| Egenkapital 31.12.23                                                    | 100.000.000     | 61.831.842                                                        | 8.997.464                           | 572.210.611                   | 6.884.829            | 749.924.746                                       |

Selskabskapitalen er på nominelt 100.000.000 kr. Selskabskapitalen er opdelt i aktier á nominelt 1.000 kr. Ingen aktier har særlige rettigheder.

Der har ikke været ændringer i Selskabskapitalen de sidste 5 år.

# Pengestrømsopgørelse

|                                                                                                    | 2023        | 2022        |
|----------------------------------------------------------------------------------------------------|-------------|-------------|
| Årets resultat                                                                                              | 68.848.288  | -14.259.968 |
| Forskydning i tilgodehavender                                                                               | -10.624.322 | -5.847.104  |
| Forskydning i kortfristet gæld i øvrigt                                                                     | 1.516.314   | -235.803    |
| Reguleringer af andel i tilknyttet virksomheds resultat efter skat                                          | -43.595.220 | -26.232.791 |
| Reguleringer af renteindtægter og lignende indtægter<br>Af- og nedskrivninger af materielle og immaterielle | -29.381.227 | 60.181.868  |
| anlægsaktiver                                                                                               | 16.260.824  | 15.952.663  |
| Skat af årets resultat                                                                                      | 7.246.860   | -12.109.141 |
| Pengestrømme fra ordinær drift                                                                              | 10.271.517  | 17.449.724  |
| Betalt selskabsskat                                                                                         | -4.800.470  | 2.902.215   |
| Pengestrømme fra driftsaktivitet                                                                            | 5.471.047   | 20.351.939  |
| Køb af immaterielle anlægsaktiver                                                                           | -5.519.110  | -3.263.156  |
| Køb af materielle anlægsaktiver                                                                             | -29.530.586 | -50.663.397 |
| Salg af materielle anlægsaktiver                                                                            | 8.103.187   | 5.725.973   |
| Køb af finansielle anlægsaktiver                                                                            | 0.100.107   | 0.720.070   |
| Salg af finansielle anlægsaktiver                                                                           | 10.083.000  | Ö           |
| Pengestrømme fra investeringsaktivitet                                                                      | -16.863.509 | -48.200.580 |
| Køb af værdipapirer, omsætningsaktiver                                                                      | -72.692.076 | -82.153.784 |
| Salg af værdipapirer, omsætningsaktiver                                                                     | 104.431.996 | 88.844.481  |
| Tilbagebetaling af gæld til kreditinstitutter                                                               | -16.003.602 | 40.000.000  |
| Optagelse af gæld hos tilknyttede virksomheder                                                              | -20.609.204 | -26.428.137 |
| Modtagne udbytter                                                                                           | 18.000.000  | 16.000.000  |
| Betalt udbytte                                                                                              | 0           | -4.112.547  |
| Pengestrømme fra finansieringsaktivitet                                                                     | 13.127.114  | 32.150.013  |
|                                                                                                    |             |             |
| Årets forskydning i likvider                                                                                | 1.734.652   | 4.301.372   |
| Likvide beholdninger, primo                                                                                 | 12.445.258  | 8.143.886   |
| Likvide beholdninger, ultimo                                                                                | 14.179.910  | 12.445.258  |

|   |                                                       | 2023                   | 2022                            |
|---|-------------------------------------------------------|------------------------|---------------------------------|
| 1 | Personaleomkostninger                                 |                        |                                 |
|   | Lønninger og gager                                    | 26.267.472             | 18.521.929                      |
|   | Pensioner                                             | 1.533.755              | 1.162.064                       |
|   | Andre omkostninger til social sikring mv.             | 258.054                | 241.326                         |
|   | Personaleomkostninger i alt                           | 28.059.281             | 19.925.319                      |
|   | Heraf udgør lønninger til direktion og bestyrelse     | 2.236.983              | 1.791.153                       |
|   | Gennemsnitligt antal fuldtidsbeskæftigede             | 35                     | 33                              |
| 2 | Afskrivninger                                         |                        |                                 |
|   | Bygninger                                             | 2.800.527              | 2.747.052                       |
|   | Tekniske anlæg og maskiner                            | 8.798.975              | 8.235.446                       |
|   | Driftsmateriel og inventar                            | 4.661.322              | 4.970.165                       |
|   | Afskrivninger i alt                                   | 16.260.824             | 15.952.663                      |
| 3 | Resultat af kapitalandele i tilknyttede virksomheder: |                        |                                 |
| 3 | · ·                                                   | 44.054.400             | 07.040.770                      |
|   | Årets resultatandele<br>Årets afskrivning             | 44.351.199<br>-755.979 | 27.248.770                      |
|   | Alets diskrivining                                    | 43.595.220             | -1.015.979<br><b>26.232.791</b> |
|   |                                                       |                        | -                               |
| 4 | Andre finansielle indtægter                           |                        |                                 |
|   | Renteindtægter fra dattervirksomheder                 | 965.214                | 857.368                         |
|   | Finansielle indtægter i øvrigt                        | 36.505.279             | 4.983.799                       |
|   | Andre finansielle indtægter i alt                     | 37.470.493             | 5.841.167                       |
| 5 | Finansielle omkostninger                              |                        |                                 |
| • | Finansielle omkostninger                              | 1.912.455              | 62.982.847                      |
|   | •                                                     |                        |                                 |
|   | Finansielle omkostninger i alt                        | 1.912.455              | 62.982.847                      |
| 6 | Skat af årets resultat                                |                        |                                 |
|   | Årets aktuelle skat                                   | 896.755                | -7.324.078                      |
|   | Årets regulering af udskudt skat                      | 6.020.105              | -4.785.063                      |
|   | Årets regulering af tidligere år                      | 330.000                | -4.785.063                      |
|   | Skat af årets resultat i alt                          | 7.246.860              | -12.109.141                     |

|   |                                                                                                    | 2023                                   | 2022                          |
|---|----------------------------------------------------------------------------------------------------|----------------------------------------|-------------------------------|
| 7 | Resultatdisponering                                                                                         | ;———                                   |                               |
|   | Udbytte for regnskabsåret                                                                                   | 6.884.829                              | 0                             |
|   | Overført til reserve for indre værdis metode                                                                | 17.414.155                             | 4.706.476                     |
|   | Øvrige reserver                                                                                             | 4.304.906                              | 2.545.262                     |
|   | Overført af årets resultat                                                                                  | 40.244.398                             | -21.511.706                   |
|   | Årets resultat, disponeret                                                                                  | 68.848.288                             | -14.259.968                   |
|   |                                                                                                    |                                        |                               |
| 8 | Immaterielle anlægsaktiver                                                                                  |                                        |                               |
|   | <u>Udviklingsprojekter under udførelse</u>                                                                  |                                        |                               |
|   | Anskaffelsessum primo                                                                                       | 6.016.100                              | 2.752.944                     |
|   | Tilgang i årets løb                                                                                         | 5.519.110                              | 3.263.156                     |
|   | Anskaffelsessum ultimo                                                                                      | 11.535.210                             | 6.016.100                     |
|   | Bogført værdi ultimo                                                                                        | 11.535.210                             | 6.016.100                     |
| 9 | Materielle anlægsaktiver  Grunde og bygninger  Anskaffelsessum primo Tilgang i årets løb Afgang i årets løb | 133.441.218<br>4.000.000<br>0          | 132.850.239<br>590.979<br>0   |
|   | Anskaffelsessum ultimo                                                                                      | 137.441.218                            | 133.441.218                   |
|   | Afskrivninger primo                                                                                         | 33.791.219                             | 31.044.167                    |
|   | Årets afskrivninger                                                                                         | 2.800.527                              | 2.747.052                     |
|   | Tilbageførte afskrivninger på årets afgang                                                                  | 0                                      | 0                             |
|   | Afskrivninger ultimo                                                                                        | 36.591.746                             | 33.791.219                    |
|   | Bogført værdi ultimo                                                                                        | 100.849.472                            | 99.649.999                    |
|   | Tekniske anlæg og maskiner                                                                                  |                                        |                               |
|   | Anskaffelsessum primo                                                                                       | 187.377.605                            | 174.516.644                   |
|   | Tilgang i årets løb                                                                                         | 11.707.940                             | 12.860.961                    |
|   | Afgang til anskaffelsessum                                                                                  | -2.141.589                             | 0                             |
|   | Anskaffelsessum ultimo                                                                                      | 196.943.956                            | 187.377.605                   |
|   | Afskrivninger primo<br>Årets afskrivninger<br>Tilbageførte afskrivninger på årets afgang                    | 143.264.452<br>8.798.975<br>-1.746.118 | 135.029.006<br>8.235.446<br>0 |
|   | Afskrivninger ultimo                                                                                        | 150.317.309                            | 143.264.452                   |
|   | Bogført værdi ultimo                                                                                        | 46.626.647                             | 44.113.153                    |

|    |                                            | 2023        | 2022        |
|----|--------------------------------------------|-------------|-------------|
| 9  | Materielle anlægsaktiver (fortsat)         |             |             |
|    | Driftsmateriel og inventar                 |             |             |
|    | Anskaffelsessum primo                      | 55.393.100  | 51.925.058  |
|    | Tilgang i årets løb                        | 10.204.244  | 5.094.838   |
|    | Afgang til anskaffelsessum                 | -1.414.502  | -1.626.796  |
|    | Anskaffelsessum ultimo                     | 64.182.842  | 55.393.100  |
|    | Afskrivninger primo                        | 34.608.796  | 31.265.427  |
|    | Årets afskrivninger                        | 4.661.322   | 4.970.165   |
|    | Tilbageførte afskrivninger på årets afgang | -1.293.435  | -1.626.796  |
|    | Afskrivninger ultimo                       | 37.976.683  | 34.608.796  |
|    | Bogført værdi ultimo                       | 26.206.159  | 20.784.304  |
|    |                                            | ÷           |             |
|    | Materielle anlægsaktiver under udførelse   |             |             |
|    | Anskaffelsessum primo                      | 38.262.217  | 11.871.571  |
|    | Tilgang i årets løb                        | 3.618.402   | 32.116.619  |
|    | Afgang i årets løb                         | -7.586.649  | -5.725.973  |
|    | Anskaffelsessum ultimo                     | 34.293.970  | 38.262.217  |
|    | Bogført værdi ultimo                       | 34.293.970  | 38.262.217  |
| 10 | Kapitandele i tilknyttede virksomheder     |             |             |
|    | Anskaffelsessum primo                      | 215.060.202 | 215.060.202 |
|    | Afgang i årets løb                         | -10.083.000 | 0           |
|    | Anskaffelsessum ultimo                     | 204.977.202 | 215.060.202 |
|    | Opskrivninger primo                        | 44.417.687  | 39.711.211  |
|    | Årets opskrivninger                        | 35.414.155  | 20.706.476  |
|    | Udloddet datterselskabsudbytte             | -18.000.000 | -16.000.000 |
|    | Opskrivninger ultimo                       | 61.831.842  | 44.417.687  |
|    | Nedskrivninger primo                       | -66.657.221 | -64.734.483 |
|    | Kursregulering                             | 645.004     | -8.465.032  |
|    | Årets nedskrivninger                       | 8.937.044   | 6.542.294   |
|    | Nedskrivninger ultimo                      | -57.075.173 | -66.657.221 |

|    |                                                                                         |                    |           | 2023                                        | 2022                                                             |
|----|-----------------------------------------------------------------------------------------|--------------------|-----------|---------------------------------------------|------------------------------------------------------------------|
| 10 | Kapitandele i tilknyttede virks                                                         | omheder (for       | tsat)     | \ <del></del>                               | 9                                                                |
|    | Regulering vedr. merværdi ved                                                           | anskaffelse:       |           |                                             |                                                                  |
|    | Merværdi primo                                                                          |                    |           | 3.793.225                                   | 4.809.204                                                        |
|    | Årets afskrivning                                                                       |                    |           | -755.979                                    | -1.015.979                                                       |
|    | Merværdi ultimo                                                                         |                    |           | 3.037.246                                   | 3.793.225                                                        |
|    | Bogført værdi ultimo                                                                    |                    |           | 212.771.117                                 | 196.613.893                                                      |
|    | Kapitalandele i tilknyttede virk                                                        | somheder o         | mfatter:  |                                             |                                                                  |
|    | Navn (t.kr)                                                                             | <b>Egenkapital</b> | Resultat  | Hjemsted                                    | <u>Ejerandel</u>                                                 |
|    | Strandmøllen A/S, Klampenborg                                                           | 65.858             | 34.024    | Klampenborg                                 | 100%                                                             |
|    | Strandmøllen CO2 A/S, Klampenborg                                                       | 7.884              | 1.386     | Klampenborg                                 | 100%                                                             |
|    | Sigas ApS                                                                               | 374                | 4         | Klampenborg                                 | 100%                                                             |
|    | Strandmöllen AB                                                                         | 119.091            | 17.432    | Ljungby, Sverige                            | 100%                                                             |
|    | Strandmöllen GmbH & Co. KG                                                              | 16.391             | -8.490    | Lübeck, Tyskland                            | 100%                                                             |
|    | Strandmöllen Verwaltungs GmbH                                                           | 137                | -5        | Lübeck, Tyskland                            | 100%                                                             |
| 11 | Oplysninger om aktiver indreg                                                           | net til dagsv      | ærdi      | Værdi ultimo<br>indregnet i<br>balance      | Årets urealiserede nettogevinst indregnet i resultat- opgørelsen |
|    | Værdipapirer og kapitalandele                                                           |                    |           | 244.463.280                                 | 29.381.227                                                       |
|    | De centrale forudsætninger for d                                                        | lagsværdi er ∖     | ærdiansæt | telse efter statusd                         | agens kurs.<br>2022                                              |
| 12 | Hensættelser til udskudt skat                                                           |                    |           |                                             |                                                                  |
|    | Udskudt skat primo<br>Regulering af årets hensættelse                                   |                    |           | 1.909.841<br>6.020.105                      | 6.694.904<br>-4.785.063                                          |
|    | Hensættelser til udskudt ultim                                                          | 0                  |           | 7.929.946                                   | 1.909.841                                                        |
|    | Hensættelsen til udskudt skat sp<br>Materielle anlægsaktiver<br>Skattemæssigt underskud | ecificeres såle    | edes:     | 9.516.264<br>-1.586.318<br><b>7.929.946</b> | 6.851.015<br>-4.941.174<br><b>1.909.841</b>                      |

### 13 Pantsætninger og sikkerhedsstillelser

Til sikkerhed for banklån er underskrevet pantsætningserklæringer med pant i værdipapirdepot. Den bogførte værdi af depoterne udgør 31. december 2023 i alt 145,2 mio.kr. Lånene udgør 31. december 2023 i alt 24 mio.kr.

### 14 Leasing- og lejeforpligtelser

Selskabet har indgået operationelle leje- og leasingaftaler med en samlet forpligtelse på DKK 0,3 mio.

### 15 Eventualforpligtelser

Selskabet fungerer som administrationsselskab for sambeskattede danske tilknyttede virksomheder. Selskabet hæfter solidarisk med andre sambeskattede selskaber i koncernen for betaling af kildeskatter og selskabsskatter.

### 16 Nærtstående parter

### Transaktioner med nærtstående parter:

Der har i regnskabsåret været samhandel med selskabets datterselskaber. Samhandlen er foregået på sædvanlige markedsmæssige vilkår.

#### Ejerforhold:

Selskabets moderselskab, der udarbejder koncernregnskab, er Christian Nielsens Fond, Klampenborg.

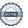

## Verifikation

Transaktion 09222115557516345753

### Dokument

#### CNS 2023 årsrapp.pdf

Hoveddokument 25 sider Påbegyndt 2024-04-29 09:12:11 CEST (+0200) af BetterBoard E-sign Service (BES) Færdiggjort 2024-04-29 15:44:36 CEST (+0200)

### Initiativtager

#### BetterBoard E-sign Service (BES)

BetterBoard ApS esign@betterboard.dk +4553540148

#### Underskrivere

| Søren Kjeldsen Andersen (SKA)<br>sokan@sokan.dk<br>+4540404210<br>Signeret 2024-04-29 10:02:14 CEST (+0200) | Alex Buendia (AB) Alex.buendia@strandmollen.dk +4540806200 Signeret 2024-04-29 13:23:03 CEST (+0200)              |
|----------------------------------------------------------------------------------------------------|----------------------------------------------------------------------------------------------------|
| Jesper Wendt (JW) jesperwendtdk@gmail.com +4553875888 Signeret 2024-04-29 11:38:02 CEST (+0200)             | Kim Meldgaard Andersen (KMA)<br>kmandersen@outlook.dk<br>+4540707885<br>Signeret 2024-04-29 15:44:36 CEST (+0200) |

Denne verificering blev udstedt af Scrive. Information med kursiv er sikkert verificeret af Scrive. For mere information/bevismateriale om dette dokument se de skjulte vedhæftede filer. Brug en PDF-læser såsom Adobe Reader, der kan vise skjulte vedhæftede filer, for at se vedhæftede filer. Vær opmærksom på, at hvis dokumentet udskrives, kan integriteten af en sådan udskrevet kopi ikke verificeres i henhold til nedenstående, og at en grundlæggende udskrift vil mangle indholdet af de skjulte vedhæftede filer. Den digitale signatur (elektronisk segl) sikrer, at integriteten af dette dokument, inklusive de skjulte vedhæftede filer, kan bevises matematisk og uafhængigt af Scrive. For at gøre det mere bekvemmeligt leverer Scrive også en service, der giver dig mulighed for automatisk at verificere dokumentets integritet på: https://scrive.com/verify

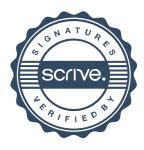